## **Notice du logiciel Salsa j (version 1.4)**

La notice est conçue comme une « aide » et non comme une notice explicative. Le déroulement s'effectue de A à F (dans l'ordre alphabétique)

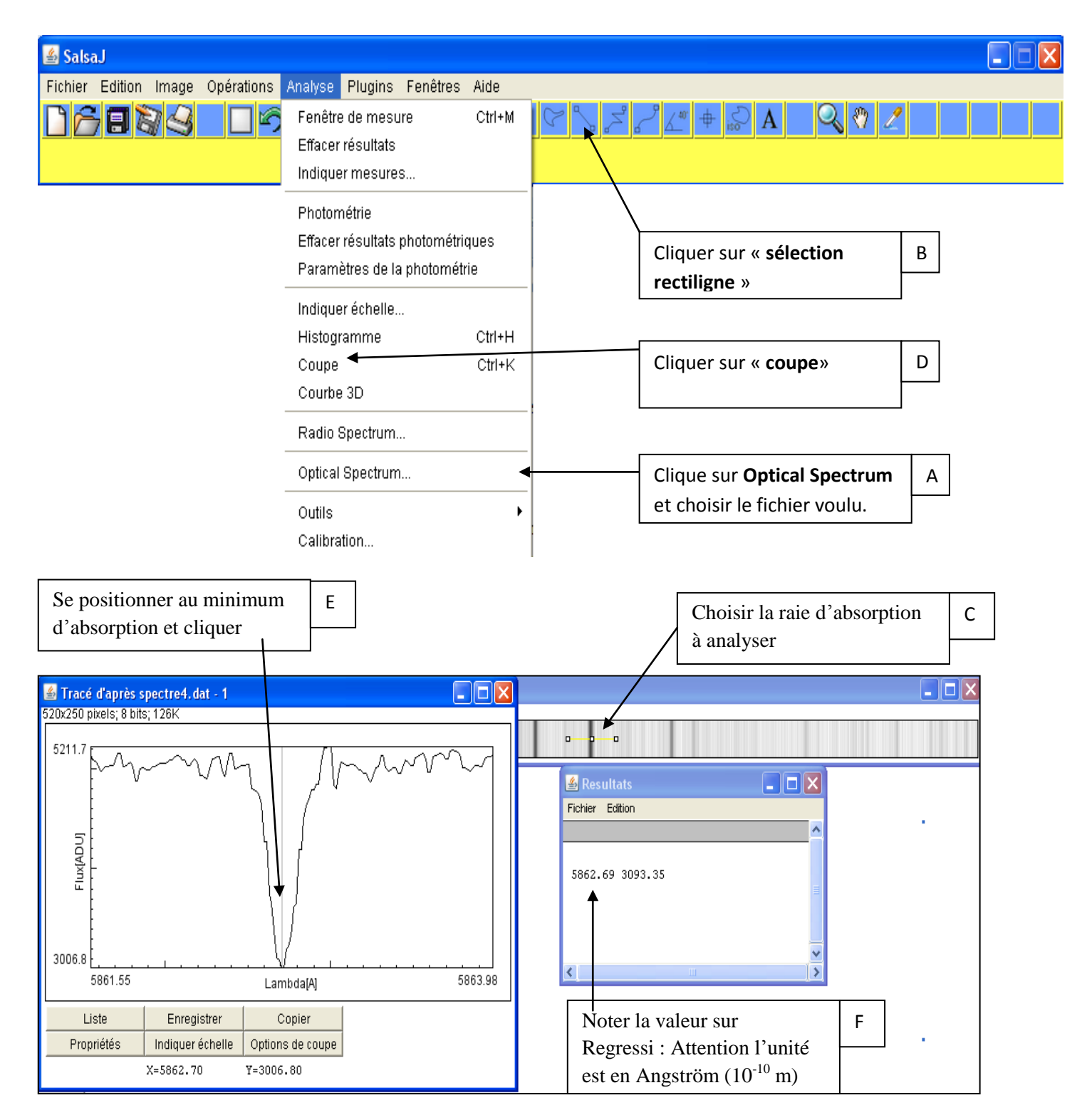